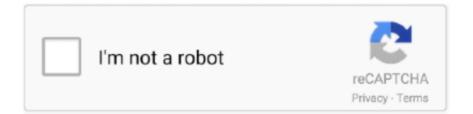

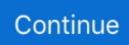

## How To Download Office 365 For A Mac On A Windows Computer

If asked to sign into your account using an existing Office 365 subscription, type in your owens username with '@owens.. On the Welcome to Office Mac screen, select Sign in to an existing Office 365 Subscription, and then sign in with your Office 365 work or school account.. Microsoft Office 365 Personall 12-month subscription, 1 person, PC/Mac Microsoft Office Home and Student 2019| 1 device, Windows 10 PC/Mac Download.. edu' at the end

## desktop computer with windows 10 and microsoft office

desktop computer with windows 10 and microsoft office, do windows computers come with office, transfer windows office to new computer, computer with windows 10 and microsoft office, how to transfer windows office from one computer to another, how to uninstall wps office in computer windows 10, do windows computers come with microsoft office, office computer pranks windows 10, microsoft office is only available for windows-based computers, laptop computer with windows 10 and microsoft office, office computer windows 10, windows office computer, windows office multiple computers, installing windows office computer, office depot windows 10 computer, office depot windows 7 computer, windows office for 3 computers, open office windows 10 computer bild

## transfer windows office to new computer

## how to transfer windows office from one computer to another

e10c415e6f